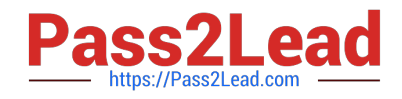

# **CCA-500Q&As**

Cloudera Certified Administrator for Apache Hadoop (CCAH)

# **Pass Cloudera CCA-500 Exam with 100% Guarantee**

Free Download Real Questions & Answers **PDF** and **VCE** file from:

**https://www.pass2lead.com/cca-500.html**

100% Passing Guarantee 100% Money Back Assurance

Following Questions and Answers are all new published by Cloudera Official Exam Center

**C** Instant Download After Purchase

**83 100% Money Back Guarantee** 

- 365 Days Free Update
- 800,000+ Satisfied Customers  $603$

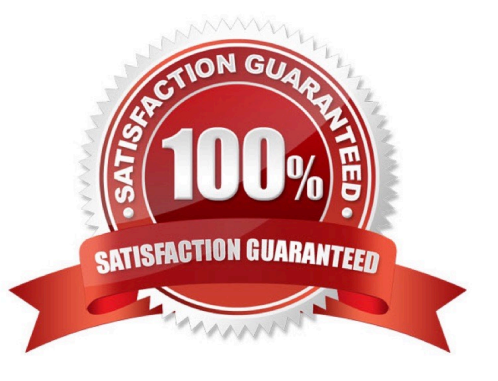

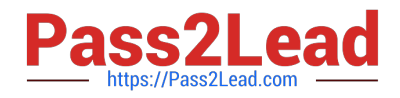

## **QUESTION 1**

You are planning a Hadoop cluster and considering implementing 10 Gigabit Ethernet as the network fabric. Which workloads benefit the most from faster network fabric?

A. When your workload generates a large amount of output data, significantly larger than the amount of intermediate data

B. When your workload consumes a large amount of input data, relative to the entire capacity if HDFS

C. When your workload consists of processor-intensive tasks

D. When your workload generates a large amount of intermediate data, on the order of the input data itself

Correct Answer: A

### **QUESTION 2**

You observed that the number of spilled records from Map tasks far exceeds the number of map output records. Your child heap size is 1GB and your io.sort.mb value is set to 1000MB. How would you tune your io.sort.mb value to achieve maximum memory to disk I/O ratio?

A. For a 1GB child heap size an io.sort.mb of 128 MB will always maximize memory to disk I/O

B. Increase the io.sort.mb to 1GB

C. Decrease the io.sort.mb value to 0

D. Tune the io.sort.mb value until you observe that the number of spilled records equals (or is as close to equals) the number of map output records.

Correct Answer: D

#### **QUESTION 3**

Assume you have a file named foo.txt in your local directory. You issue the following three commands:

Hadoop fs mkdir input

Hadoop fs put foo.txt input/foo.txt

Hadoop fs put foo.txt input

What happens when you issue the third command?

- A. The write succeeds, overwriting foo.txt in HDFS with no warning
- B. The file is uploaded and stored as a plain file named input
- C. You get a warning that foo.txt is being overwritten

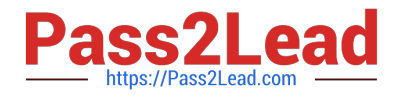

- D. You get an error message telling you that foo.txt already exists, and asking you if you would like to overwrite it.
- E. You get a error message telling you that foo.txt already exists. The file is not written to HDFS
- F. You get an error message telling you that input is not a directory

G. The write silently fails

Correct Answer: CE

#### **QUESTION 4**

You are migrating a cluster from MApReduce version 1 (MRv1) to MapReduce version 2 (MRv2) on YARN. You want to maintain your MRv1 TaskTracker slot capacities when you migrate. What should you do/

A. Configure yarn.applicationmaster.resource.memory-mb and yarn.applicationmaster.resource.cpu-vcores so that ApplicationMaster container allocations match the capacity you require.

B. You don\\'t need to configure or balance these properties in YARN as YARN dynamically balances resource management capabilities on your cluster

C. Configure mapred.tasktracker.map.tasks.maximum and mapred.tasktracker.reduce.tasks.maximum ub yarn-site.xml to match your cluster\\'s capacity set by the yarn-scheduler.minimum-allocation

D. Configure yarn.nodemanager.resource.memory-mb and yarn.nodemanager.resource.cpu- vcores to match the capacity you require under YARN for each NodeManager

Correct Answer: D

### **QUESTION 5**

Your Hadoop cluster contains nodes in three racks. You have not configured the dfs.hosts property in the NameNode\\'s configuration file. What results?

A. The NameNode will update the dfs.hosts property to include machines running the DataNode daemon on the next NameNode reboot or with the command dfsadmin refreshNodes

B. No new nodes can be added to the cluster until you specify them in the dfs.hosts file

C. Any machine running the DataNode daemon can immediately join the cluster

D. Presented with a blank dfs.hosts property, the NameNode will permit DataNodes specified in mapred.hosts to join the cluster

Correct Answer: C

[CCA-500 VCE Dumps](https://www.pass2lead.com/cca-500.html) [CCA-500 Practice Test](https://www.pass2lead.com/cca-500.html) [CCA-500 Exam Questions](https://www.pass2lead.com/cca-500.html)